<<UG NX 5.0  $\rightarrow$ 

 $<<$ UG NX 5.0

- 13 ISBN 9787121074660
- 10 ISBN 7121074664

出版时间:2009-1

 $(2009-01)$ 

页数:438

PDF

更多资源请访问:http://www.tushu007.com

, tushu007.com

, tushu007.com

<<UG NX 5.0  $\rightarrow$ 

UG NX5.0<br>UG NX 5.0<br>

 $\rm UG\,NX 5.0$  $\mu$  , and  $\mu$  , and  $\mu$  , and  $\mu$  , and  $\mu$  is the set of  $\mu$  such that  $\mu$  is the set of  $\mu$  such that  $\mu$ 

 $\mu$  , and  $\mu$  is the set of the set of the set of the set of the set of the set of the set of the set of the set of the set of the set of the set of the set of the set of the set of the set of the set of the set of the  $UG$  NX 5.0 $UG$  NX 5.0

, tushu007.com

## $<<$ UG NX 5.0 $>>$

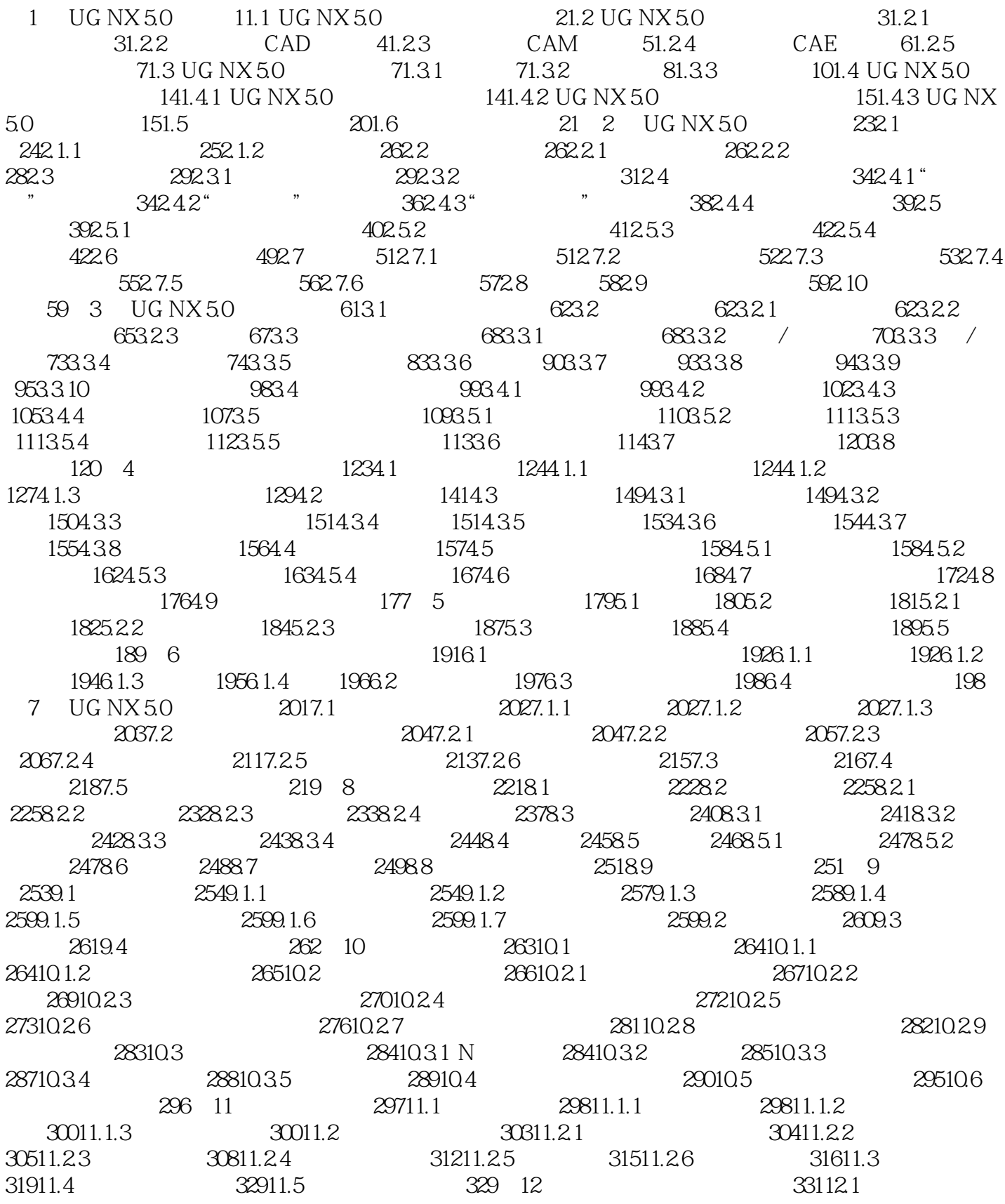

 $,$  tushu007.com

## $<<$ UG NX 5.0 $>>$

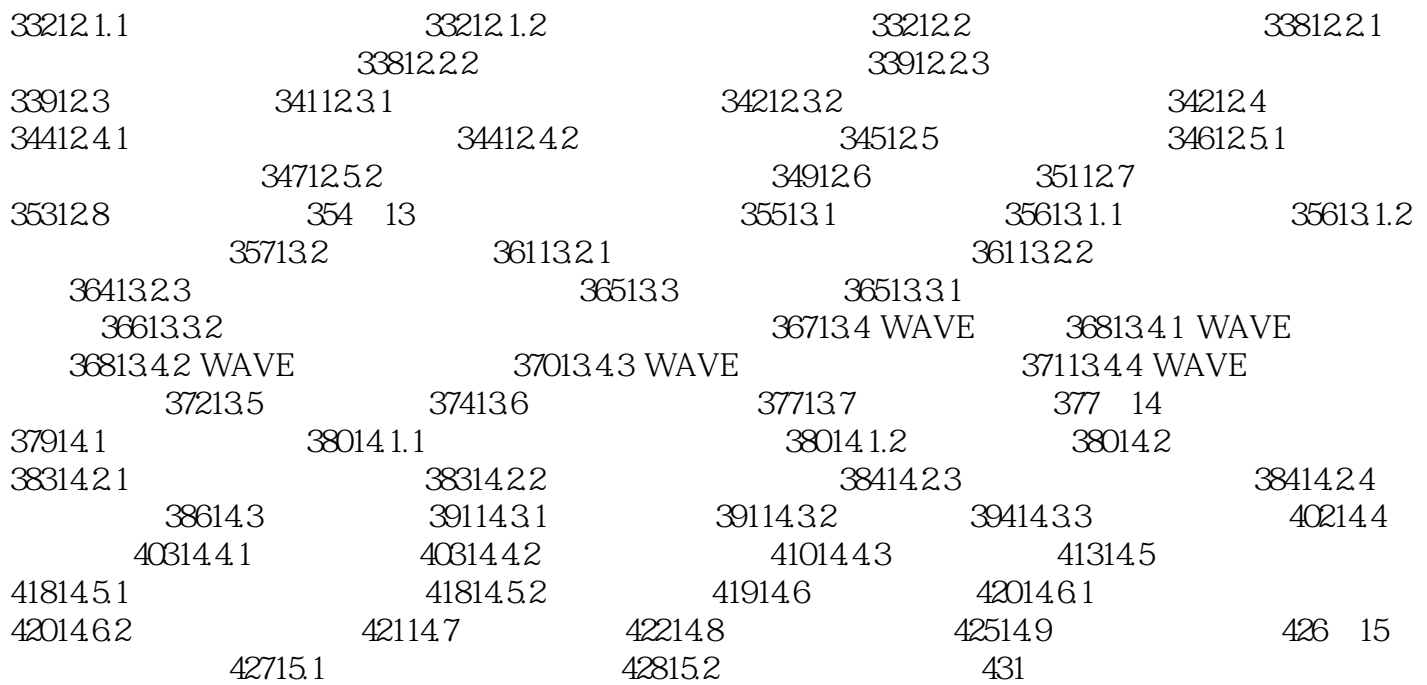

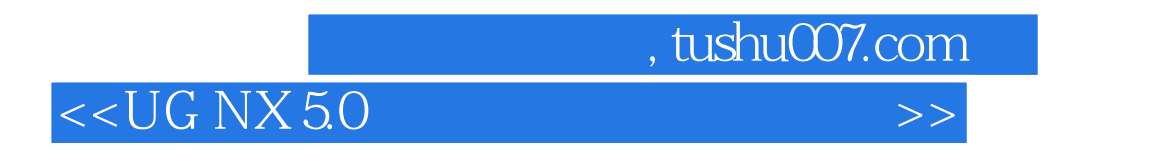

UG NX 5.0基础环境模块(UG/Gateway)是集成了其他应用模块的应用平台,也是连接所有UG模块的基

UG NX 50

 $(1)$ 

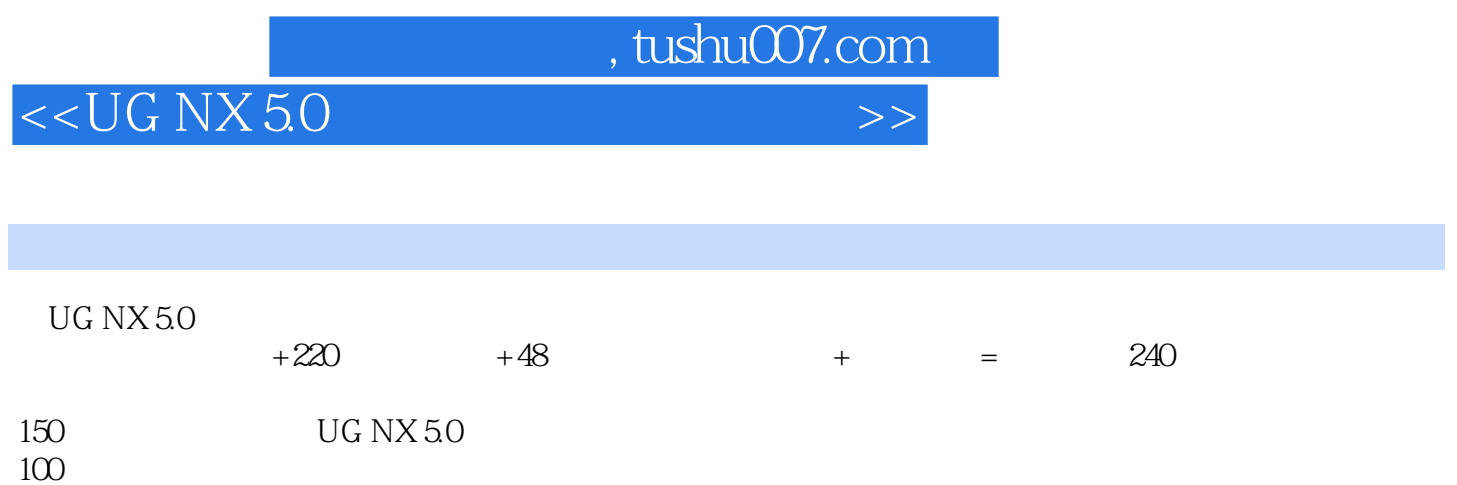

 $100$ 

*Page 6*

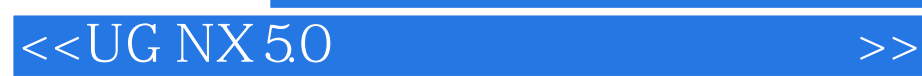

本站所提供下载的PDF图书仅提供预览和简介,请支持正版图书。

更多资源请访问:http://www.tushu007.com

, tushu007.com